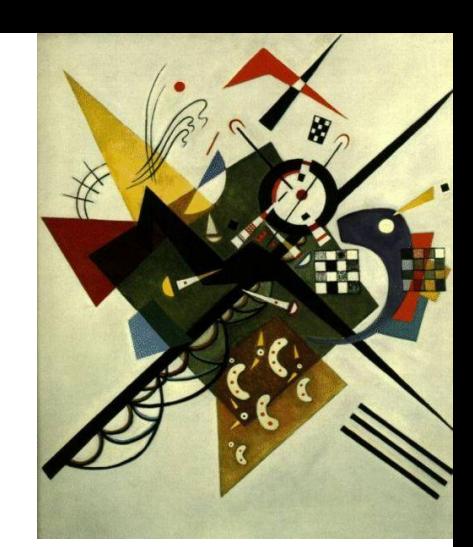

## **Functions and abstraction**

Ruth Anderson UW CSE 160 Autumn 2021

# **Functions**

In math:

- you use functions: sine, cosine, …
- you define functions:  $f(x) = x^2 + 2x + 1$

Python:

- Lets you use and define functions
- We have already seen some Python functions:

– **len**, **float**, **int**, **str**, **range**

# **Python Functions**

In Python:

- A function packages up and **names** a computation
- Enables re-use and, through parameters, generalization of the computation to other scenarios
- Allows you to reduce repetition in your programs – **D**on't **R**epeat **Y**ourself (DRY principle)
- Makes your programs:
	- Shorter
	- Easier to understand
	- Easier to modify and debug

Similar to what we saw

with loops

# **Using ("calling") a function**

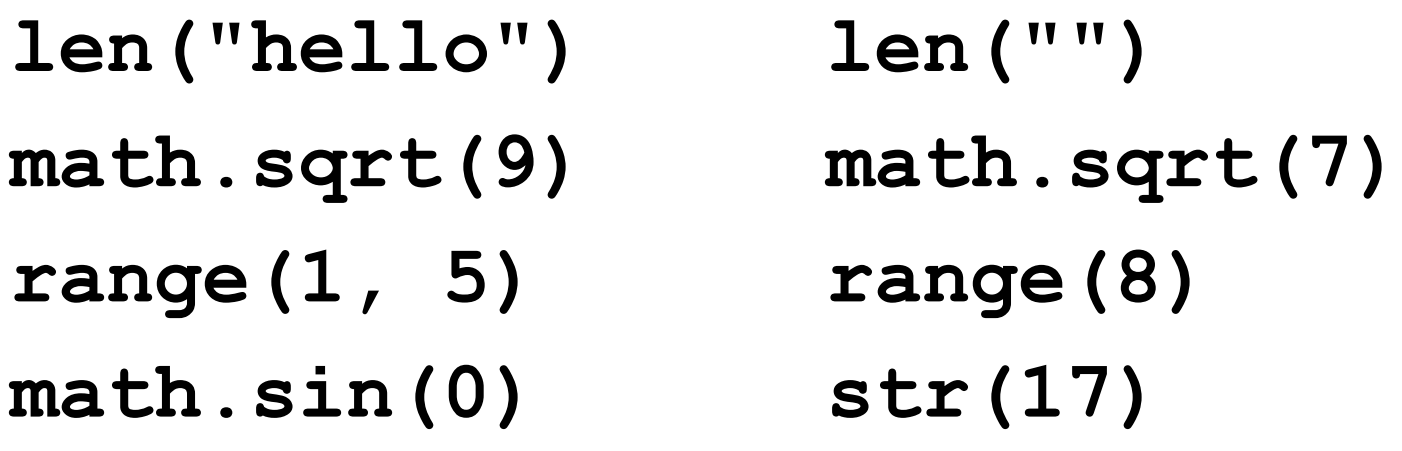

- Some need no input: **random.random()**
- All of the functions above **return** a value
- We did not have to write these functions ourselves! We get to re-use code someone else wrote.

[See in python tutor](https://tinyurl.com/3a636h89) See in python tutor See in python tutor

# **Function call examples**

**import math**

```
x = 8
```

```
y = 16
```

```
z = math.sqrt(16)
```

```
u = \text{math}.sqrt(y)
```

```
v = \text{math}.sqrt(8 + 8)
```

```
w = \text{math}.sqrt(x + x)
```

```
greeting = "hi"
name = "Ruth"
a = len("hello")
b = len(greeting)
c = len("hello" + "Ruth")
d = len(greeting + name)
print("hello")
print()
print(len(greeting + name))
```
What are the:

- **Function calls** or "function invocations" or "call sites"?
- **arguments** or **actual parameters** for each function call?
- **math.sqrt** and **len** take input and **return** a value.
- **print** produces a side effect (it prints to the  $\qquad \qquad$  terminal).

# **Some functions are like a machine**

- You give it input
- It produces a result, "returns" a value

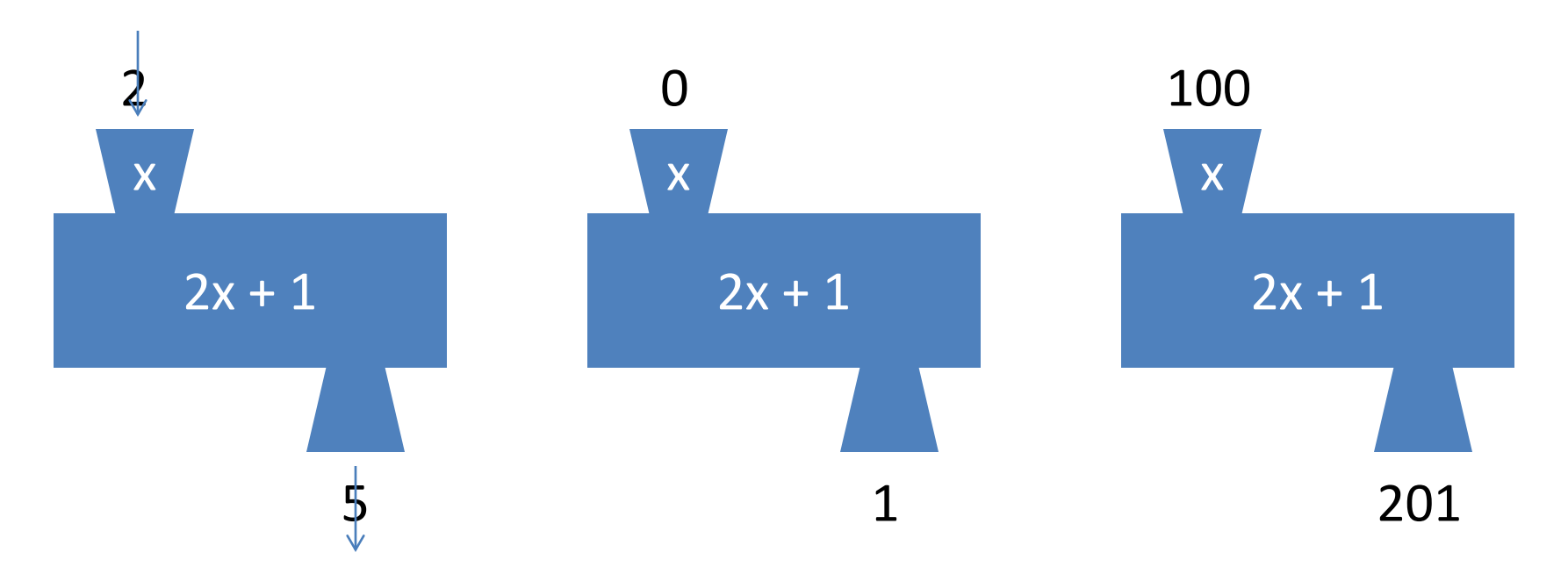

In math: func(x) =  $2x + 1$ 

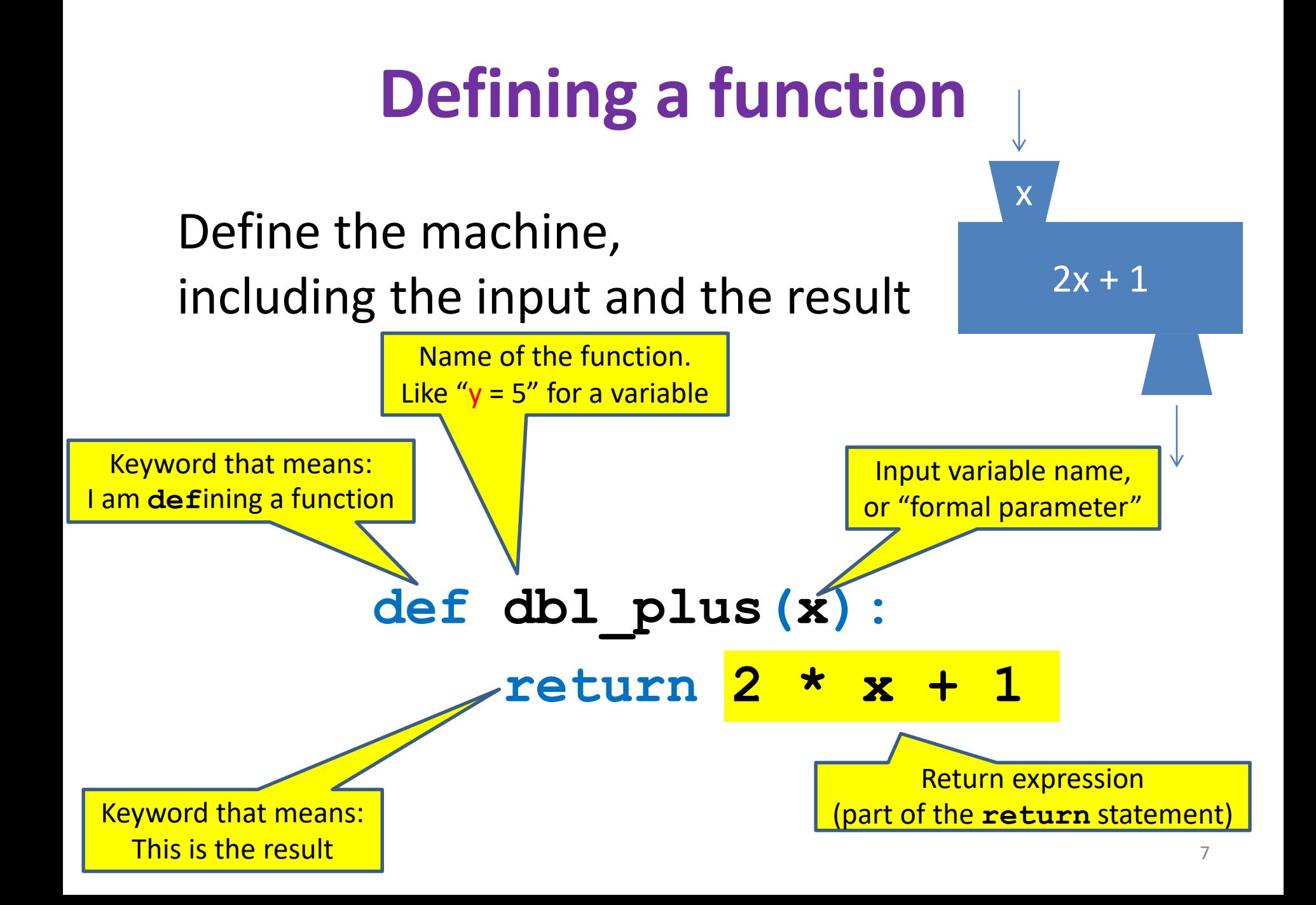

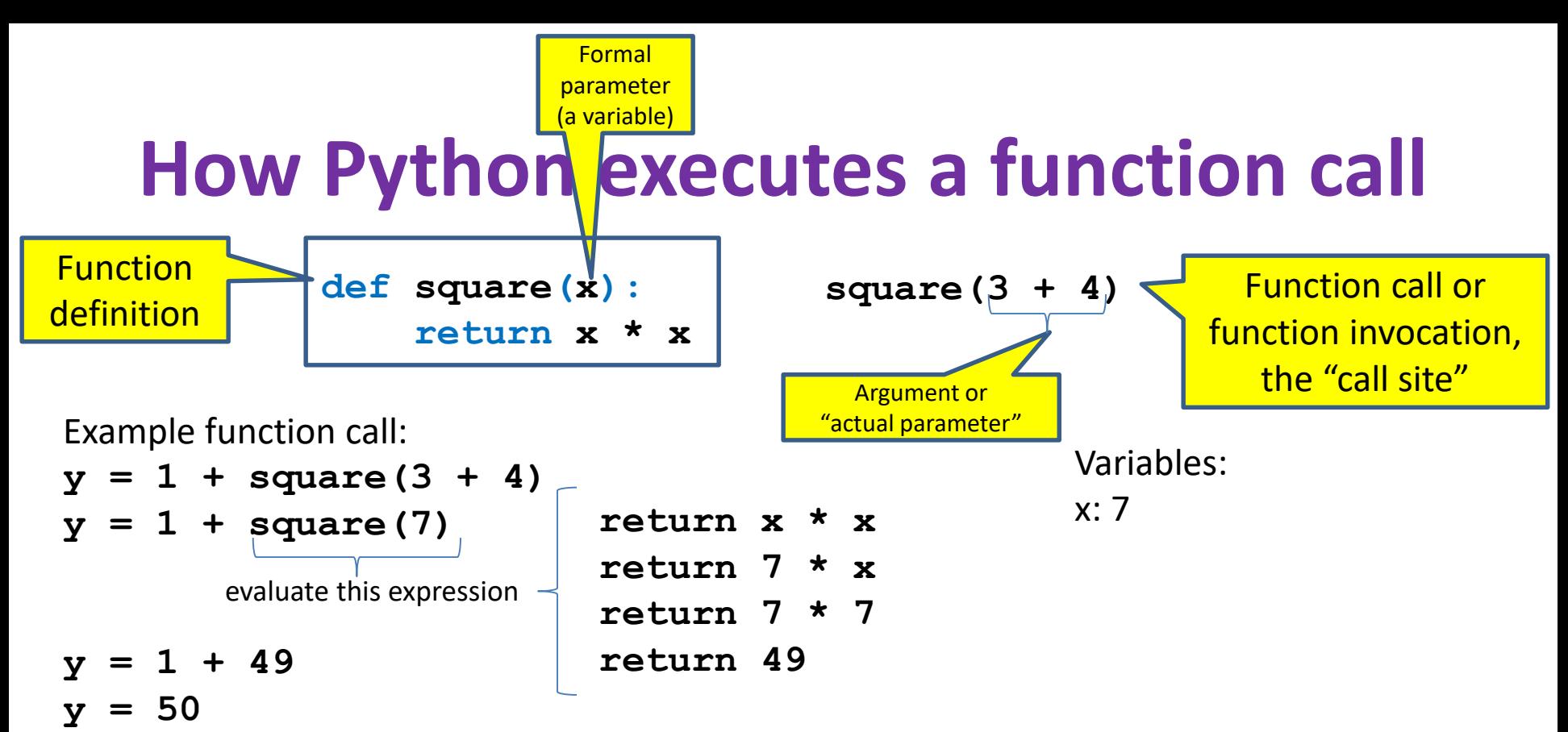

- 1. Evaluate the **argument(s)** at the **call site**  the place where we are calling the function from in our program
- 2. Assign the **argument**'s value to the **formal parameter name**
	- A *new* variable, not a reuse of any existing variable of the same name
- 3. Evaluate the statements in the **body of the function** one by one
- 4. At a **return** statement:
	- **Formal parameter variable** disappears exists only during the call!
	- The call expression evaluates to the "returned" value

# **Function definition examples**

- **def dbl\_plus(x): return 2 \* x + 1**
- **def instructor\_name(): return "Ruth Anderson"**

```
def square(x):
    return x * x
```

```
def calc_grade(points):
    grade = points * 10
    return grade
```
For each **function definition**, identify:

- Function **name**
- Function **body**
- **formal parameters**

[See in python tutor](https://tinyurl.com/he789e9z)

# **Function definitions and calls**

```
def dbl_plus(x):
    return 2 * x + 1
```

```
def instructor_name():
    return "Ruth Anderson"
```

```
def calc_grade(points):
    grade = points * 10
    return grade
```

```
# main program
dbp3 = dbl_plus(3)
dbp4 = db1 plus(4)
print(dbp3 + dbp4)
print(instructor_name())
my_grade = calc_grade(dbp3)
```
Identify:

- Function **definitions**
- **formal parameters**

- **Function calls** or "function invocations" or "call sites"?
- **arguments** or **actual parameters**?

[See in python tutor](https://tinyurl.com/ev7h96tm)

### **More function definitions and calls**

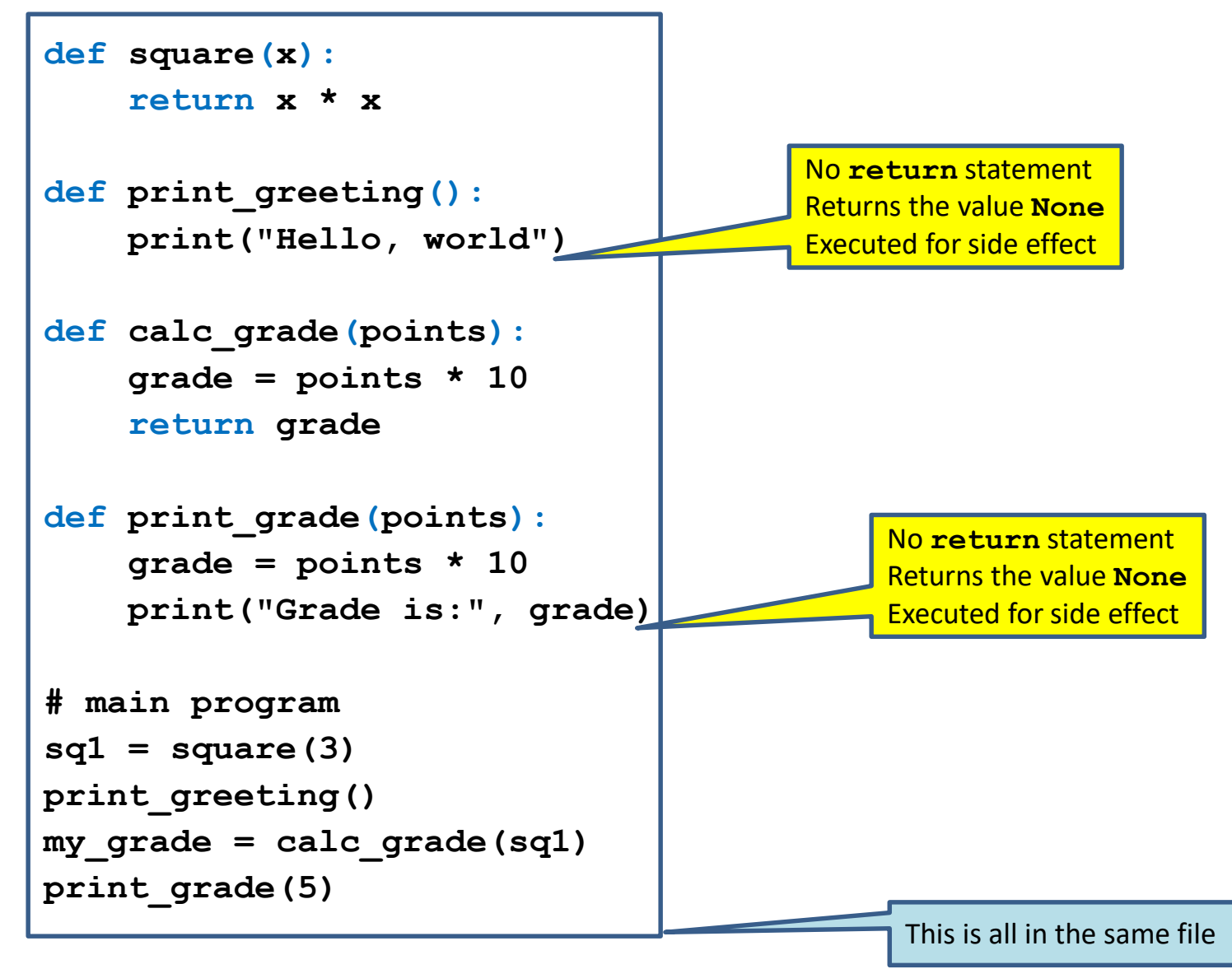

# **How many x variables?**

```
def square(x):
    return x * x
def abs(x):
  if x < 0:
    return –x
  else:
    return x
# main program
x = 42sq3 = square(3)
sq4 = square(4)
print(sq3 + sq4)
print(x)
x = -22result = abs(x)print(result)
```
#### **Functions can call functions**

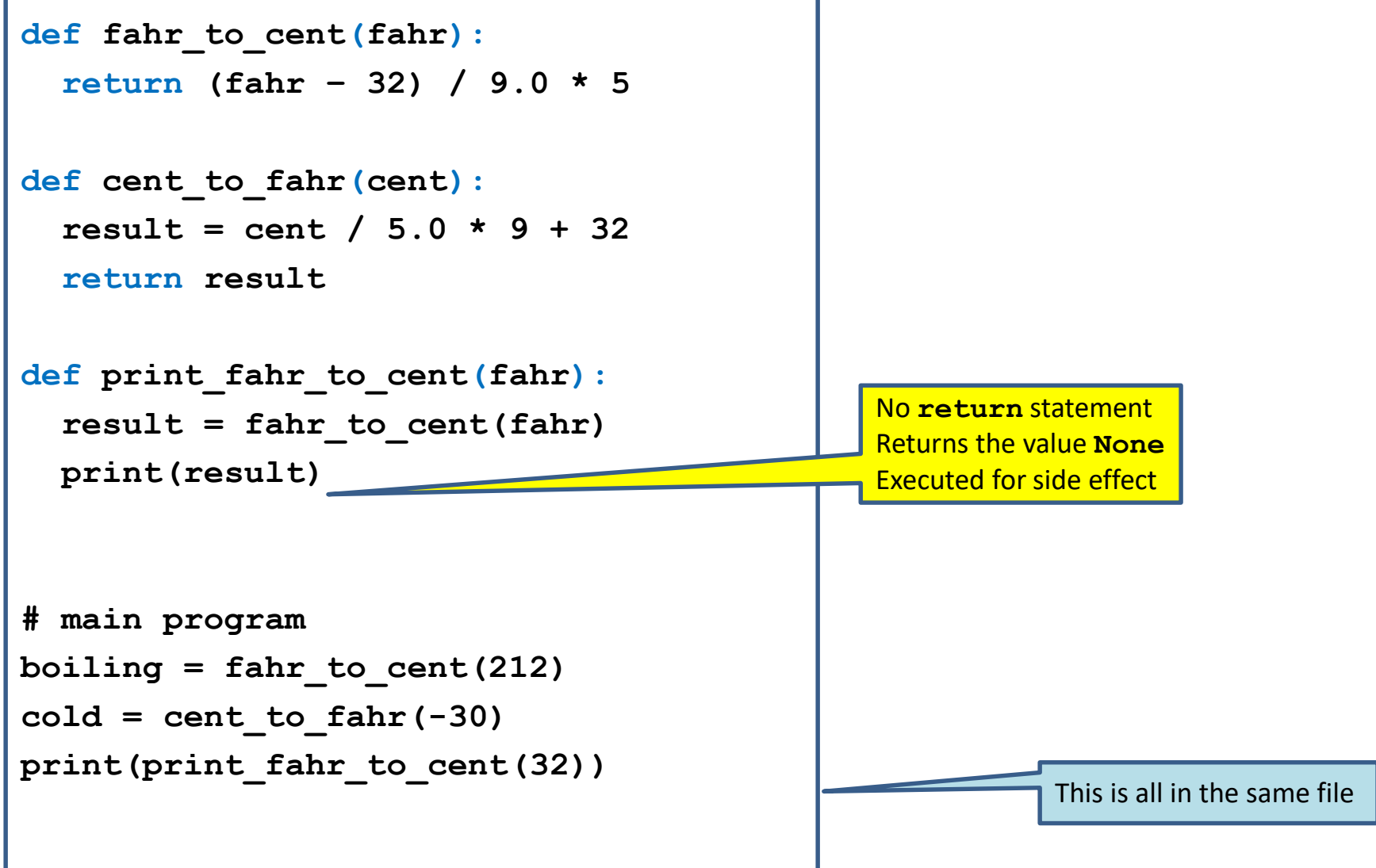

# **Digression: Two types of output**

- An expression evaluates to a value
	- Which can be used by the containing expression or statement
- A **print** statement writes text to the screen
- The Python **interpreter** (used the first week of class) reads statements and expressions, then executes them, like a calculator
- If the **interpreter** executes an expression, it prints its value
- In a **program (VSCode, Python Tutor)**, evaluating an expression does not print it
- In a **program**, printing an expression does not permit it to be used elsewhere

#### **In a function body, assignment creates a temporary variable (like the formal parameter)**

```
def store_it(arg):
  stored = arg
  return stored
stored = 0
y = store_it(22)
print(y) 
print(stored)
```
[See in python tutor](https://tinyurl.com/jv8jtabj)

# **How to look up a variable**

Idea: find the nearest variable of the given name

- 1. Check whether the variable is defined in the local scope
- 2. … check any intermediate scopes (**none** in CSE 160!) …
- 3. Check whether the variable is defined in the global scope

If a local and a global variable have the same name, the global variable is inaccessible ("shadowed")

This is confusing; try to avoid such shadowing

```
x = 22
stored = 100
def lookup():
    x = 42return stored + x
val = lookup()
x = 5
stored = 200
val = lookup()
                                def lookup():
                                    x = 42return stored + x
                                x = 22
                                stored = 100
                                val = lookup()
                                x = 5
                                stored = 200
                                val = lookup()
                                                 What happens if 
                                                 we define stored
                                                 after lookup?
                                                          16
```
**Local variables exist only while the function is executing def cent\_to\_fahr(cent): result = cent / 5.0 \* 9 + 32 return result** [See in python tutor](https://tinyurl.com/y3mxgfhv)

**tempf = cent\_to\_fahr(15) print(result)**

## **Use only the local and the global scope!**

 $myvar = 1$ 

- **def outer(): myvar = 1000 temp = inner() return temp**
- **def inner(): return myvar**

**print(outer())**

#### [See in python tutor](https://tinyurl.com/y4y5ubun)

Aside: The Evaluation Rules have a more precise rule, which applies when you define a function inside another function (which we will not be doing in this class!!!).

# **Functions are an Abstraction**

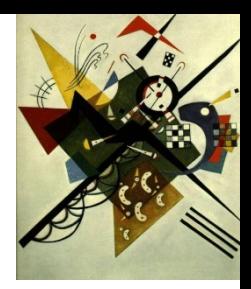

- Abstraction = ignore some details
- Generalization = become usable in more contexts
- Abstraction over computations:
	- functional abstraction, a.k.a. procedural abstraction
- As long as you know what the function means, you don't care how it computes that value
	- You don't care about the *implementation* (the function body)

# **Defining absolute value**

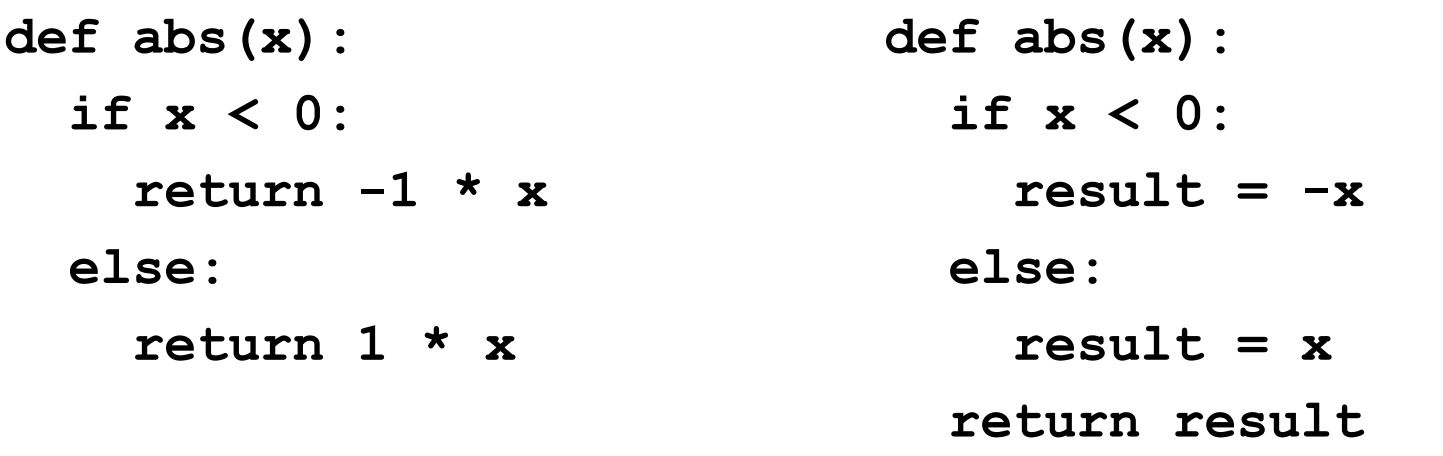

**def abs(x): if x < 0: return -x else:**

**return x**

**def abs(x): return math.sqrt(x \* x)**

# **Defining round (for positive numbers)**

```
def round(x):
```

```
return int(x + 0.5)
```

```
def round(x):
  frac{1}{x} = x - int(x)if fraction >= 0.5:
    return int(x) + 1
  else:
    return int(x)
```
# **Two types of documentation**

- 1. Documentation for users/clients/callers
	- Document the *purpose* or *meaning* or *abstraction* that the function represents
	- Often called the "docstring"
	- Tells what the function does
	- Should be written for *every* function
- 2. Documentation for programmers who are reading the code
	- Document the *implementation* specific code choices
	- Tells how the function does it
	- Only necessary for tricky or interesting bits of the code

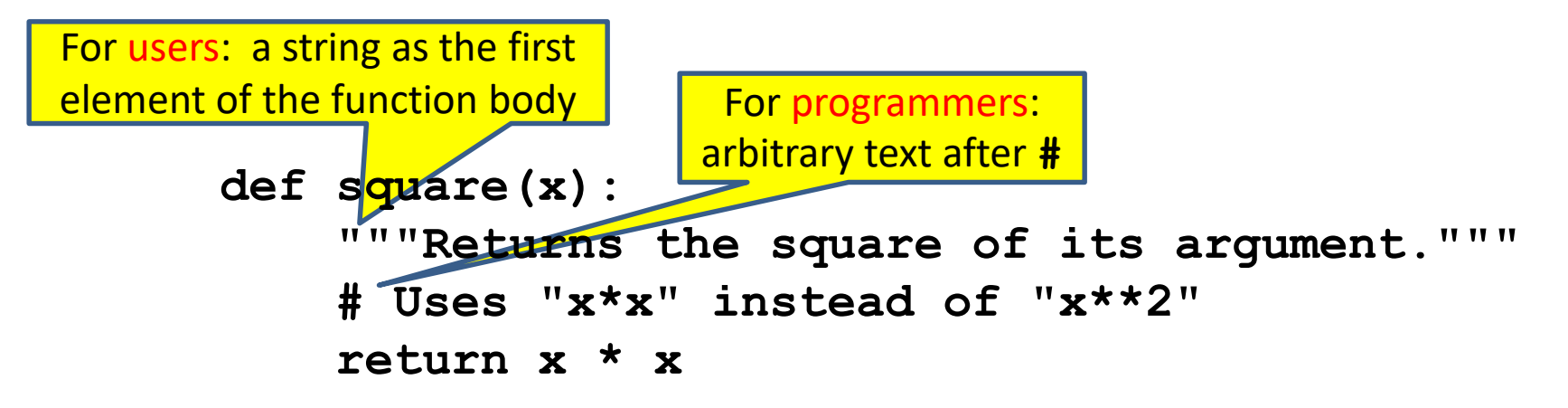

# **Multi-line strings**

- Ways to write strings:
	- **"hello"**
	- **'hello'**
	- **"""hello"""**
	- **'''hello'''**
- Triple-quote version:
	- can include newlines (carriage returns), so the string can span multiple lines
	- can include quotation marks
	- Use **"""hello"""** version for docstings

# **Don't write useless comments**

- Comments should give information that is not apparent from the code
- Here is a counter-productive comment that merely clutters the code, which makes the code *harder* to read:
	- **# increment the value of x**
	- **x = x + 1**

DO NOT write comments like this.

# **Where to write comments**

- By convention, write a comment *above* the code that it describes (or, more rarely, on the same line)
	- First, a reader sees the English intuition or explanation, then the possibly-confusing code

```
# The following code is adapted from
# "Introduction to Algorithms", by Cormen et al.,
# section 14.22.
while (n > i):
```
**...**

• A comment may appear anywhere in your program, including at the end of a line:

 $x = y + x$  # a comment about this line

• For a line that starts with **#**, indentation should be consistent with surrounding code

# **Decomposing a problem**

- Breaking down a program into functions is *the fundamental activity* of programming!
- How do you decide when to use a function?
	- One rule: DRY (Don't Repeat Yourself)
	- Whenever you are tempted to copy and paste code, don't!
- Now, how do you design a function?

# **How to design a function**

#### **1.** Wishful thinking:

Write the program as if the function already exists

**2.** Write a specification: Describe the inputs and output, including their types

> No implementation yet!

**3.** Write tests: Example inputs and outputs

**4.** Write the function body (the implementation)

First, write your plan in English, then translate to Python

```
def fahr_to_cent(fahr):
   """Input: a number representing degrees Farenheit
  Return value: a number representing degrees centigrade
   """
   result = (fahr – 32) / 9.0 * 5
   return result
assert fahr to cent(32) == 0assert fahr to cent(212) == 100assert fahr to cent(98.6) == 37assert fahr to cent(-40) == -40# Main program
tempf = 32
```
**print("Temperature in Farenheit:", tempf)**

**print("Temperature in Celsius:", tempc)**

**tempc = fahr\_to\_cent(tempf)**

## **More Examples**

```
def cent_to_fahr(cent):
  print(cent / 5.0 * 9 + 32)
print(cent_to_fahr(20))
                                   def c_to_f(c):
                                       print "c_to_f"
                                        return c / 5.0 * 9 + 32
                                    def make_message(temp):
                                       print("make_message")
                                        return "The temperature is " + 
                                    str(temp)
                                    for tempc in [-40, 0, 37]:
                                        tempf = c to f(tempc)message = make_message(tempf)
                                       print(message)
def myfunc(n):
  \text{total} = 0for i in range(n):
     total = total + i
  return total
print(myfunc(4))
```
abs 
$$
(-20 - 2) + 20
$$

double(7)  $|$  abs  $(-20 - 2) + 20$  Use the Python Tutor: [http://pythontutor.com/](http://pythontutor.org/) 28

#### **What does this print?**

#### **def cent\_to\_fahr(cent): print(cent / 5.0 \* 9 + 32)**

**print(cent\_to\_fahr(20))** 

#### **What does this print?**

```
def myfunc(n):
    total = 0
    for i in range(n):
        total = total + i
    return total
```
**print(myfunc(4))**

### **What does this print?**

```
def c_to_f(c):
    print("c_to_f")
    return c / 5.0 * 9 + 32
```

```
def make_message(temp):
    print("make_message")
    return "The temperature is " + str(temp)
```

```
for tempc in [-40, 0, 37]:
    tempf = c_to_f(tempc)
    message = make_message(tempf)
    print(message)
```
[See in python tutor](https://tinyurl.com/y4a6m3m5)

### **What does this print?**

```
def c_to_f(c):
    print("c_to_f")
    return c / 5.0 * 9 + 32
def make_message(temp):
    print("make_message")
    return "The temperature is " + str(temp)
for tempc in [-40, 0, 37]:
    tempf = c_to_f(tempc)
    message = make_message(tempf)
                                                    c_to_f
                                                    make_message
                                                    The temperature is -40.0
                                                    c_to_f
                                                    make_message
                                                    The temperature is 32.0
                                                   c_to_f
                                                    make_message
                                                    The temperature is 98.6
```
**print(message)**

#### **Each variable should represent one thing**

```
def atm_to_mbar(pressure):
    return pressure * 1013.25
```

```
def mbar_to_mmHg(pressure):
    return pressure * 0.75006
```

```
# Confusing
pressure = 1.2 # in atmospheres
pressure = atm_to_mbar(pressure)
pressure = mbar_to_mmHg(pressure)
print(pressure)
```

```
# Better
in_atm = 1.2
in_mbar = atm_to_mbar(in_atm)
in_mmHg = mbar_to_mmHg(in_mbar)
print(in_mmHg)
```

```
# Best
```

```
def atm_to_mmHg(pressure):
    in_mbar = atm_to_mbar(pressure)
    in_mmHg = mbar_to_mmHg(in_mbar)
    return in_mmHg
print(atm_to_mmHg(1.2))
```
Corollary: Each variable should contain values of only one type

```
# Legal, but confusing: don't do this!
x = 3
…
x = "hello"
…
x = [3, 1, 4, 1, 5]
```
If you use a descriptive variable name, you are unlikely to make these mistakes  $\frac{33}{3}$ 

**…**

#### **Review: how to evaluate a function call**

- 1. Evaluate the function and its arguments to values
- 2. Create a new stack frame
	- The parent frame is the one where the function is defined
		- In CSE 160, this is always the global frame
	- A frame has bindings from variables to values
	- Looking up a variable starts in the local frame
		- Proceeds to its parent frame (the global frame) if no match in local frame
		- All the frames together are called the "environment"
- 3. Assign the actual argument values to the formal parameter variable
	- Add these as bindings in the new stack frame
- 4. Evaluate the body
	- Execute the statements in the function body
	- At a return statement, return the value and exit the function
	- If reach the end of the body of the function without encountering a return statement, then return the value **None (**It is also fine to explicitly have a statement: **return None** )
- 5. Remove the stack frame
- 6. The call evaluates to the returned value

# **HW2 Questions**

- Can I change any of the code you give me in the **dna\_analysis.py** file?
- Can I use the triangle button to run **dna\_analysis.py**?
- Do I need to understand what the code inside the function **filename** to string is doing?
- Can I do the problems in HW2 in any order?
- Is HW2 just about writing more Python code?

# **Bonus Slides: Extra Function Calls**

# **Example of function invocation**

```
def square(x):
  return x * x
```
**Variables:**

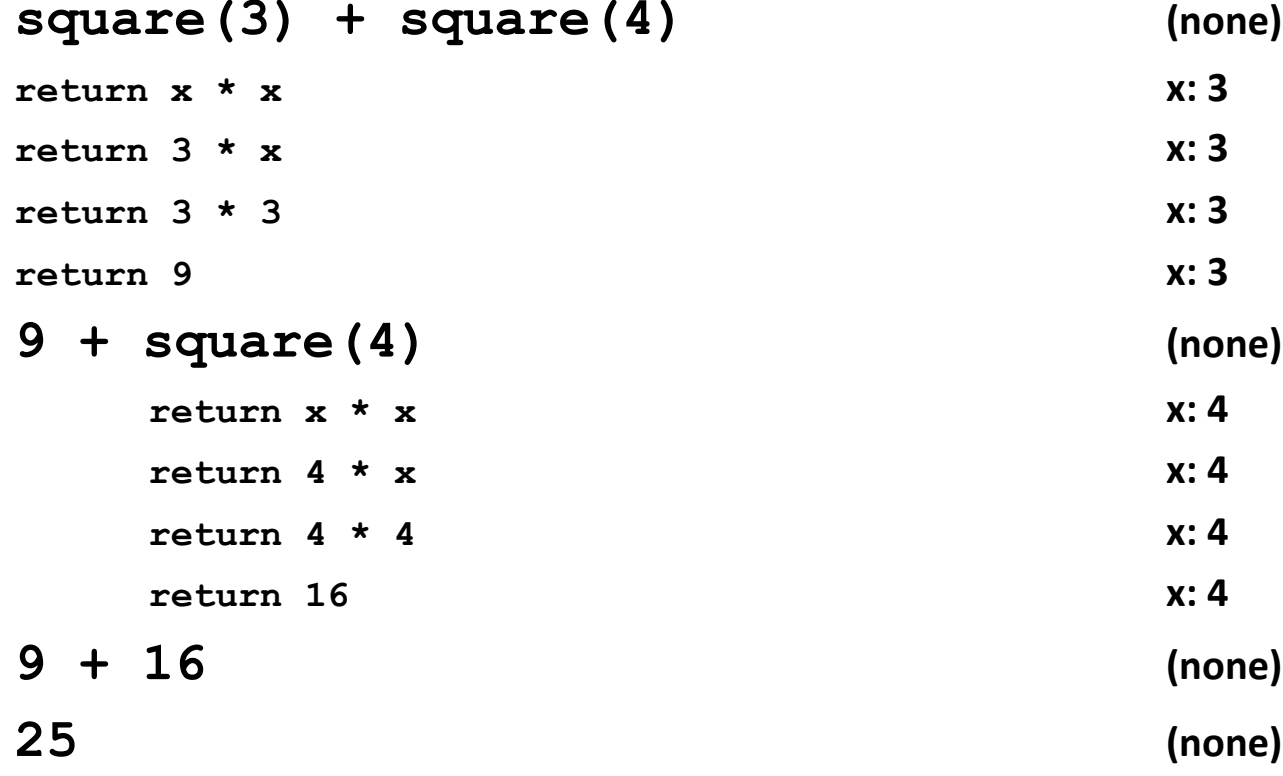

#### **Expression with nested function invocations: Only one executes at a time**

```
def fahr_to_cent(fahr):
 return (fahr – 32) / 9.0 * 5
def cent_to_fahr(cent):
 return cent / 5.0 * 9 + 32
fahr_to_cent(cent_to_fahr(20)) (none)
            return cent / 5.0 * 9 + 32 cent: 20
            return 20 / 5.0 * 9 + 32 cent: 20
            return 68 cent: 20
fahr_to_cent(68) (none)
return (fahr – 32) / 9.0 * 5 fahr: 68
return (68 – 32) / 9.0 * 5 fahr: 68
return 20 fahr: 68
```

```
20 (none) 38
```
**Variables:**

#### **Expression with nested function invocations: Only one executes at a time**

**Variables:**

**def square(x): return x \* x square(square(3)) (none) return x \* x x: 3 return 3 \* x x: 3 return 3 \* 3 x: 3 return 9 x: 3 square(9) (none) return x \* x x: 9 return 9 \* x x: 9 return 9 \* 9 x: 9 return 81 x: 9 81 (none)**

#### **Function that invokes another function: Both function invocations are active def square(z):**

```
return z * z
def hypotenuse(x, y):
 return math.sqrt(square(x) + square(y))
                                  Variables:
hypotenuse(3, 4) (none)
 return math.sqrt(square(x) + square(y)) x: 3 y:4
 return math.sqrt(square(3) + square(y)) x: 3 y:4
              return z * z z: 3 x: 3 y:4
              return 3 * 3 z: 3 x: 3 y:4
              return 9 z: 3 x: 3 y:4
 return math.sqrt(9 + square(y)) x: 3 y:4
 return math.sqrt(9 + square(4)) x: 3 y:4
                  return z * z z: 4 x: 3 y:4
                  return 4 * 4 z: 4 x: 3 y:4
                  return 16 z: 4 x: 3 y:4
 return math.sqrt(9 + 16) x: 3 y:4
 return math.sqrt(25) x: 3 y:4
 return 5 x: 3 y:4
5 (none)
```
#### **Shadowing of formal variable names**

```
def square(x)
 return x * x
def hypotenuse(x, y):
 return math.sqrt(square(x) + square(y))
                                      Variables:
hypotenuse(3, 4) (none)
 return math.sqrt(square(x) + square(y)) x: 3 y:4
 return math.sqrt(square(3) + square(y)) x: 3 y:4
                return x * x x: 3 x: 3 y:4
                return 3 * 3 x: 3 x: 3 y:4
                return 9 x: 3 x: 3 y:4
 return math.sqrt(9 + square(y)) x: 3 y:4
 return math.sqrt(9 + square(4)) x: 3 y:4
                   return x * x x: 4 x: 3 y:4
                   return 4 * 4 x: 4 x: 3 y:4
                   return 16 x: 4 x: 3 y:4
 return math.sqrt(9 + 16) x: 3 y:4
 return math.sqrt(25) x: 3 y:4
 return 5 x: 3 y:4
5 (none)
                  Same formal 
Same formal parameter name, 
                 but two completely different variables
                                               Formal parameter 
                                                is a new variable
                                                      41
```
#### **Shadowing of formal variable names**

```
def square(x):
  return x * x
def hypotenuse(x, y):
  return math.sqrt(square(x) + square(y))
hypotenuse(3, 4) (none) hypotenuse()
  return math.sqrt(square(x) + square(y)) x: 3 y:4
  return math.sqrt(square(3) + square(y))
                      return x * x x: 3 x: 3 y:4
                      return 3 * 3 x: 3 x: 3 y:4
                      return 9 x: 3 x: 3 y:4
  return math.sqrt(9 + square(y)) x: 3 y:4
  return math.sqrt(9 + square(4))
                           return x * x x: 4 x: 3 y:4
                           return 4 * 4 x: 4 x: 3 y:4
                           return 16 x: 4 x: 3 y:4
  return math.sqrt(9 + 16) x: 3 y:4
  return math.sqrt(25) x: 3 y:4
  return 5 x: 3 y:4
```
Same diagram, with *variable scopes* or *environment frames*  shown explicitly

#### **Variables:**

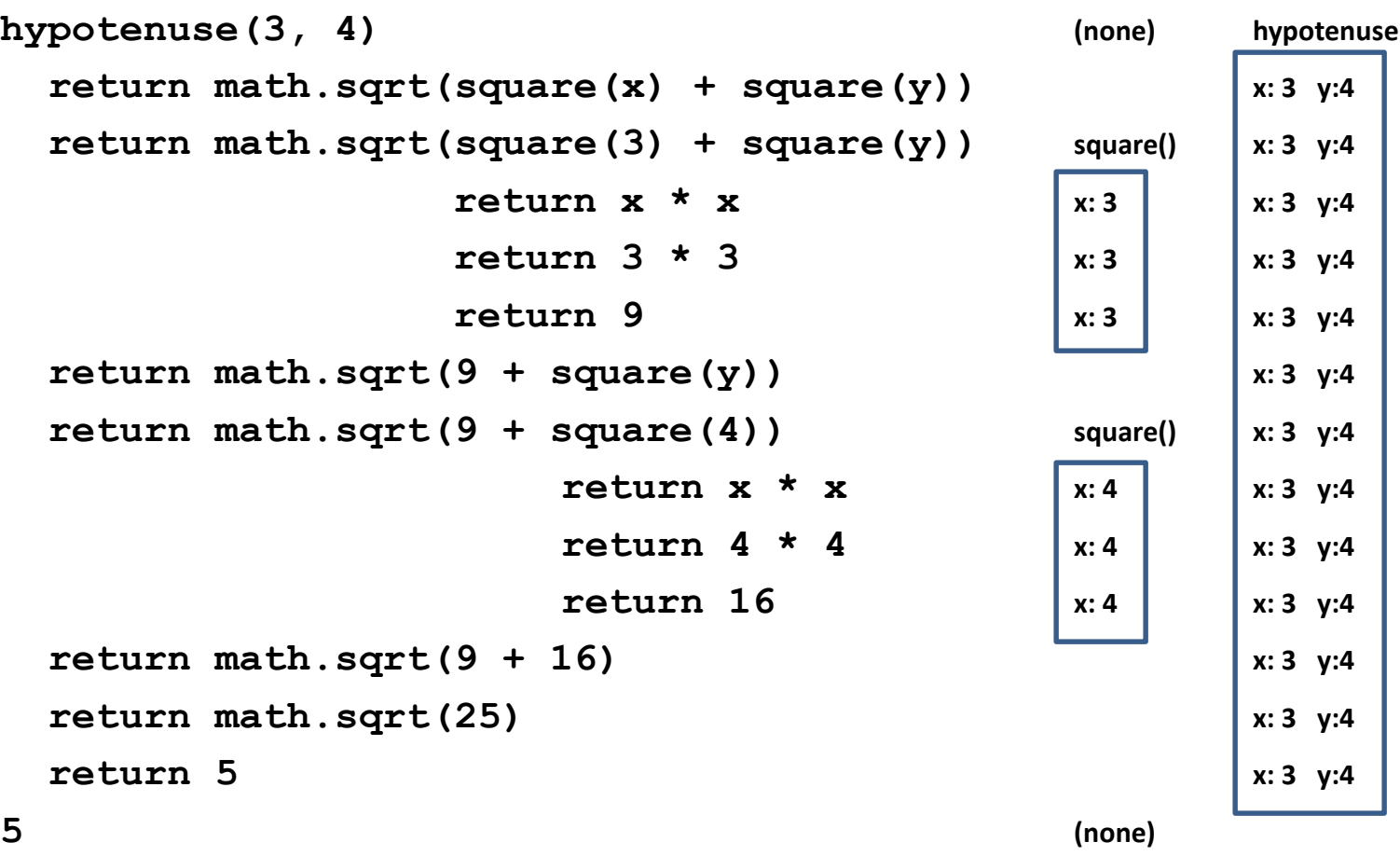